# **FİZ433 FİZİKTE BİLGİSAYAR UYGULAMALARI (DERS NOTLARI)**

**Hazırlayan:** 

## **Prof.Dr. Orhan ÇAKIR**

## **Ankara Üniversitesi, Fen Fakültesi, Fizik Bölümü**

**Ankara, 2017** 

### **İÇİNDEKİLER**

1. LİNEER OLMAYAN DENKLEMLERİN KÖKLERİNİN BULUNMASI I/II

## **2. LİNEER DENKLEM SİSTEMLERİNİN ÇÖZÜLMESİ I/II**

3. UYGUN EĞRİNİN BULUNMASI VE INTERPOLASYON I/II

4. SAYISAL İNTEGRAL HESAPLARI I/II

### 5. DİFERENSİYEL DENKLEMLERİN SAYISAL ÇÖZÜMLERİ I/II

6. BENZETİM I/II

7. FİZİKTE SEMBOLIK HESAPLAMA I/II

EKLER

KAYNAKLAR

## KONU 4

## **LİNEER DENKLEM SİSTEMLERİNİN ÇÖZÜLMESİ II**

### **Gauss-Seidel Yöntemi**

Bu yöntem Jacobi yönteminin biraz değiştirilmesi ile elde edilmiş tekrarlamalı bir yöntemdir. Lineer denklem sisteminin çözümleri için ilk tahminler aynen uygulanır, fakat ikinci ve diğer tahminler en son hesaplanan tahminler kullanılarak uygulanır.

$$
x_i^{(k+1)} = \frac{b_i \sum_{j=1}^{i-1} a_{ij} x_j^{(k+1)} - \sum_{j=i+1}^{n} a_{ij} x_j^{(k)}}{a_{ii}}
$$

Yukarıdaki bağıntıdan da görüleceği gibi i=1 olduğunda sağ-tarafta sadece (k) üs indisi gelmektedir ve i=n olduğunda ise sadece (k+1) üs indisi gelir. Burada i'nin 1 ile n arasındaki ara değerlerinde hem (k), hem de (k+1) üs indisli terimler gelmektedir. Gauss-Seidel yöntemi Jacobi yöntemine göre daha hızlı yakınsamaktadır. Yöntemi uygulayan alt program aşağıdaki gibidir.

#### • **FORTRAN altprogram**

Subroutine GS(a,b,n,x,iterm,tol)

implicit real\*8 (a-h,o-z)

Dimension  $a(n,n),b(n),x(n)$ 

Logical fl, tolex

iter=0

tolex=.true.

do i=1,n

```
 top=0. 
Do j=1,n if(i.ne.j) then 
top = top + abs(a(i,j)) endif 
 enddo 
 if(abs(a(i,i)).lt.top) then 
 fl=.true. 
 print*,i,". diagonal baskin degil !" 
 endif 
 enddo 
 if(fl.eqv..true.) then 
 do i=1,n 
 do k=i,n 
if(abs(a(k,i)).gt,abs(a(i,i))) then
 do l=1,n 
\text{gec}=a(k,l)a(k,l)=a(i,l) a(i,l)=gec 
 enddo 
\text{gec}=b(k)b(k)=b(i)b(i)=\text{gec} endif 
 enddo 
 enddo 
 endif
```

```
 do i=1,n
```
 $x(i)=b(i)/a(i,i)$ 

enddo

do while(tolex.eqv..true..and.iter.lt.iterm)

do i=1,n

 $xo=x(i)$ 

tolex=.false.

top=b(i)

do j=1,n

if(i.ne.j) then

 $top = top - a(i,j) * x(j)$ 

endif

enddo

 $x(i)=top/a(i,i)$ 

if(abs(x(i)-xo).gt.abs(xo\*tol)) then

tolex=.true.

endif

enddo

iter=iter+1

enddo

return

end

Bu alt program Ax=B şeklindeki denklem sistemini çözer. Girdi parametreleri: n denklem sayısı, a(n,n) katsayılar matrisi, b(n) eşitliğin sağındaki vektör, tol istenen tolerans, iterm maksimum iterasyon sayısıdır. Çıktı parametresi ise x(n) dir.

## **LU Ayrıştırma Yöntemi**

Bir A matrisi aşağı üçgen matris (L) ile yukarı üçgen matrisin (U) çarpımı şeklinde yazılabilir. Bu durumda Lineer denklem sistemi

 $(LU)x = B$  $L(Ux) = B$  $Ax = B$ 

şeklinde yazılabilir. Burada önce y için Ly=B denklemini, sonra x çözümleri için de Ux=y denklemini çözmeliyiz. Bu işlemler için çarpımları A matrisini verecek L ve U matrislerini bulmalıyız. A matrisinin LU ayrışması yapıldıktan sonra çözümler geri yerine koymakla bulunabilir. LU algoritmasına göre N2+N bilinmeyen içeren N2 denklem yazılabilir:

$$
\sum_{k=1}^N l_{ik}u_{kj}=a_{ij}
$$

Burada kolay çözüm bulmak için keyfi olarak *uii*=1 veya *lii*=1 alınabilir.

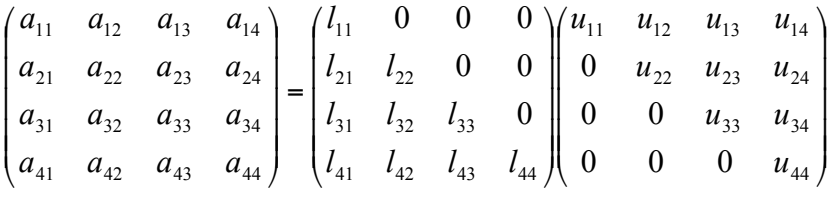

Böylece diğer elemanlar aşağıdaki ifadelerle belirlenebilir, burada *lii*=1 alınmıştır.

$$
u_{11} = a_{11}, \quad u_{12} = a_{12}, \quad u_{13} = a_{13}, \quad u_{14} = a_{14}
$$
  
\n
$$
u_{22} = a_{22} - l_{21}u_{12}
$$
  
\n
$$
u_{33} = a_{33} - l_{31}u_{13} - l_{32}u_{23}
$$
  
\n
$$
u_{44} = a_{44} - l_{41}u_{14} - l_{42}u_{24} - l_{43}u_{34}
$$
  
\n
$$
u_{23} = a_{23} - l_{21}u_{13}
$$
  
\n
$$
u_{24} = a_{24} - l_{21}u_{14}
$$
  
\n
$$
u_{34} = a_{34} - l_{31}u_{14} - l_{32}u_{24}
$$
  
\n
$$
l_{21} = a_{21}/u_{11}, \quad l_{31} = a_{31}/u_{11}, \quad l_{41} = a_{41}/u_{11}
$$
  
\n
$$
l_{32} = (a_{32} - l_{31}u_{12})/u_{22}
$$
  
\n
$$
l_{42} = (a_{42} - l_{41}u_{12})/u_{22}
$$
  
\n
$$
l_{43} = (a_{43} - l_{41}u_{13} - l_{42}u_{23})/u_{33}
$$

Bu işlemler genelleştirilerek aşağıdaki formulleri buluruz.

$$
u_{1i} = a_{1i}, \quad i = 1, 2, \cdots, n
$$
  
\n
$$
u_{ij} = a_{ij} - \sum_{k=1}^{i-1} l_{ik} u_{kj}, \quad j = i, i + 1, \cdots, n
$$
  
\n
$$
l_{i1} = \frac{a_{i1}}{u_{11}}, \quad i = 2, 3, \cdots, n
$$
  
\n
$$
l_{jk} = \frac{a_{jk} - \sum_{i=1}^{k-1} l_{ji} u_{ik}}{u_{kk}}, \quad j = k + 1, k + 2, \cdots, n
$$

Benzer şekilde bu işlemler *uii* =1 (Crout ayrıştırması) alınarak da genelleştirilebilir.

$$
l_{i1} = a_{i1}, \quad i = 1, 2, \cdots, n
$$
  
\n
$$
u_{1j} = \frac{a_{1j}}{l_{11}}, \quad j = 2, 3, \cdots, n
$$
  
\n
$$
l_{ij} = a_{ij} - \sum_{k=1}^{j-1} l_{ik} u_{kj}, \quad i = j, j + 1, \cdots, n
$$
  
\n
$$
u_{jk} = \frac{a_{jk} - \sum_{i=1}^{j-1} l_{ji} u_{ik}}{l_{jj}}, \quad k = j + 1, j + 2, \cdots, n
$$
  
\n
$$
l_{nn} = a_{nn} - \sum_{k=1}^{n-1} l_{nk} u_{kn}
$$

Bu durmda LU ayrıştırması yönteminin uygulandığı FORTRAN alt programı aşağıda verilmiştir.

#### • **FORTRAN alt programları**

```
Subroutine LU(a,b,n,tol,x,nhat)
 implicit real*8 (a-h,o-z) 
Dimension o(n),s(n),x(n) nhat=0 
 Call AY(a,n,tol,o,s,nhat) 
 If(nhat.gt.-1.or.nhat.lt.-1) then 
 Call YK(a,o,n,b,x) 
 Endif 
 Return 
 End 
 Subroutine AY(a,n,tol,o,s,nhat)
```
implicit real\*8 (a-h,o-z)

Dimension  $a(n,n),o(n),s(n)$ 

```
 Do i=1,n 
    O(i)=iS(i)=abs(a(i,1))Do j=2,nIf(abs(a(i,j)).gt.s(i)) then
    S(i)=abs(a(i,j)) Endif 
     Enddo 
     Enddo 
     Do 10 k=1,n-1 
     Call DY(a,o,s,n,k) 
    If(abs(a(k,k))/s(k).It.tol) then
     nhat=-1 
     print*,a(k,k)/s(k) 
     go to 10 
     endif 
     do i=k+1,n 
     faktor=a(i,k)/a(k,k) 
     a(i,k)=faktor 
     do j=k+1,n 
    a(i,j)=a(i,j)-faktor*a(k,j) enddo 
     enddo 
10 continue 
    if(abs(a(k,k)/s(k)).lt.tol) then
     nhat=-1 
    print*,a(k,k)/s(k)
```
 endif return

end

subroutine DY(a,o,s,n,k)

implicit real\*8 (a-h,o-z)

Dimension  $a(n,n),o(n),s(n)$ 

np=k

buyuk=abs(a(k,k)/s(k))

do ii=k+1,n

yedek=abs(a(ii,k)/s(ii))

if(yedek.gt.buyuk) then

buyuk=yedek

np=ii

endif

enddo

```
 yedek=o(np)
```
o(np)=o(k)

o(k)=yedek

return

end

 subroutine YK(a,o,n,b,x) implicit real\*8 (a-h,o-z) Dimension  $a(n,n),b(n),x(n)$  do i=2,n  $top=b(i)$ 

```
 do j=1,i-1 
top = top - a(i,j) * b(j) enddo 
b(i)=top enddo 
x(n)=b(n)/a(n,n) do i=n-1,1,-1 
 top=0. 
do j=i+1,ntop = top + a(i,j) * x(j) enddo 
x(i)=(b(i)-top)/a(i,i) enddo 
 return 
 end
```
Bu yöntemde A matrisinin boyutu ve elemanları dışarıdan girilebilir. Bunun için bir girdi dosyası bu programın okuyacağı şekilde hazırlanabilir. Ana programda bu dosya açılıp dosyadan uygun okuma yapılabilir.

## **Karmaşık Sayı İçeren Matrislerle İşlemler**

Karmaşık denklem sisteminin (Cz=W) doğrudan çözümü için değişkenler veya matrisler karmaşık sayı olarak tanımlanmalıdır. FORTRAN'da karmaşık sayı değişkenler complex deyimiyle tanımlanabilir, kullanımda ise  $z=cmplx(x,y)$  kullanılır. Burada x ve y gerçel değişkenlerdir. Karmaşık değişkenler z=x+iy şeklinde, matrisler C=a+ib ve W=u+iv şeklinde

tanımlanır. Mutlak değeri ise abs fonksiyonu ile  $|z|$ =  $\sqrt{z z}^*$  olacak şekilde hesaplanır.

Karmaşık sayılarla işlem yapmak yerine, gerçel sayılarla işlem yapılmak istenirse, n karmaşık denklem sistemi, 2n gerçel denklem sistemine dönüştürülebilir. Bu durumda

 $Ax-By=U$ 

Bx+Ay=V

denklem sisteminin çözümü yapılmalıdır.

### **Fizikte Uygulamalar**

**Örnek Problem 1:** 12 voltluk bir doğru akım kaynağından beslenen üç-halkalı bir dirençli elektrik devresinde Kirchoff kurallarına göre halka akımları için aşağıdaki denklem sistemi verilmiştir.

$$
7I1 - 2I2 - 4I3 = 12
$$
  

$$
- 2I1 + 13I2 - 6I3 = 0
$$
  

$$
- 4I1 - 6I2 + 13I3 = 0
$$

Halka akımlarını Gauss eleme yöntemine göre ve Gauss-Seidel yöntemine göre hesaplayınız ve sonuçlarınızı yorumlayınız.

**Çözüm:** Problemin denklem sistemini matris formunda yazabiliriz, RI=V. Burada R matrisi dirençleri verir. V matrisi de kaynak gerilimleridir. I matrisi de halka akımlarını gösterir. Gauss eleme yöntemi ile problemi çözmek için aşağıdaki ana programı yazabiliriz.

#### • **FORTRAN ana programı**

Program Elk implicit real\*8 (a-h,o-z) dimension  $r(3,3)$ , $v(3)$ , $x(3)$ data r/7.,-2.,-4.,-2.,13.,-6.,-4.,-6.,13./  data v/12.,0.,0./ tol=1e-6 call gauss(r,v,3,x,tol,nhat) write(\*,\*) "I= ", $x$ end

Ana programda r(3,4) matrisinin elemanları girilmiştir. Program gauss alt programı ile birlikte derlenerek çalıştırıldığında *i*<sub>1</sub>=2.775</sub> A, *i*<sub>2</sub>=1.043 A, *i*<sub>3</sub>=1.335 A olarak bulunur. Elektrik devresindeki kaynak gerilimi 12 Volttur. Dirençlerin değerleri küçük olduğundan halkalardaki akımlar amper civarında olacaktır. Bu akımlar büyükten küçüğe doğu *I*1>*I*3>*I*<sup>2</sup> şeklinde sıralanır.

Gauss-Seidel yöntemine göre problemin çözümü aşağıdaki programla yapılabilir.

#### • **FORTRAN ana programı**

implicit real\*8 (a-h,o-z) Dimension  $r(3,3)$ , $v(3)$ , $x(3)$  data r/7.,-2.,-4.,-2.,13.,-6.,-4.,-6.,13./ data v/12.,0.,0./ iterm=10  $tol=1e-6$  call GS(r,v,3,x,iterm,tol) print\*," $x=$ ", $x$ end

Program GS alt programı ile birlikte derlenerek çalıştırıldığında I1=2.770 A, I2=1.040 A ve I3=1.332 A elde edilir. Burada 10 iterasyon sonucu yazılmıştır. Eğer iterasyon sayısı 20 alınırsa o zaman önceki programda Gauss eleme yönteminden bulunan sonuç ile aynı sonucu elde ederiz.

**Örnek Problem 2:** Üç kütle, Şekil 2.2'de gösterilen yay sitemine düşey olarak hareket edecek şekilde bağlanmıştır. Kütleler *m1=*1 kg, *m2=*1.5 kg, *m3=*1.25 kg ve yay sabiti *k=*5 kg/s2. Sistem serbest bırakıldığında *m1* kütleler düşey yönde hareket etmektedir. LU ayrıştırma yöntemini uygulayarak yerdeğiştirmeleri (*x*1, *x*2, *x*3) çözünüz. *m2*

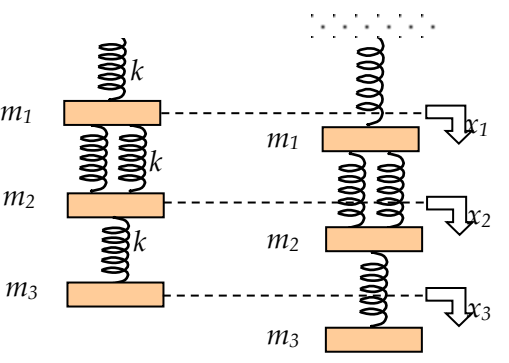

**Çözüm:** Herbir kütle için hareket denklemleri yazılırsa

Şekil 2.2. Kütle yay sistemi

$$
m_1 \frac{d^2 x_1}{dt^2} = 2k(x_2 - x_1) - kx_1 + m_1 g
$$
  
\n
$$
m_2 \frac{d^2 x_2}{dt^2} = k(x_3 - x_2) - 2k(x_2 - x_1) + m_2 g
$$
  
\n
$$
m_3 \frac{d^2 x_3}{dt^2} = -k(x_3 - x_2) + m_3 g
$$

elde edilir. Sistem durgun hale geldiğinde kütlelerin hızları ve ivmeleri sıfır olur. Bu durumda lineer denklem sistemi

$$
3kx1 - 2kx2 = m1g- 2kx1 + 3kx2 - kx3 = m2g- kx2 + kx3 = m3g
$$

şeklinde veya matris notasyonunda Kx=W yazılabilir. Burada K ve W matrislerinin elemanlarının sayısal değerleri

$$
K = \begin{pmatrix} 15 & -10 & 0 \\ -10 & 15 & -5 \\ 0 & -5 & 5 \end{pmatrix} , W = \begin{pmatrix} 9.8 \\ 14.7 \\ 12.25 \end{pmatrix}
$$

şeklindedir. LU ayrıştırma yönteminde K=LU yazılarak L ve U matrislerinin elemanları bulunur. Bir ana programdan önce LU yöntemi çağrılır, sonra LU yöntemi içinde ayrıştırma, döndürme ve yerine koyma işlemleri için ilgili altprogramlar çağrılır. Bu alt programlar önceki sayfalarda verilmiştir.

#### • **FORTRAN programı**

 program KYS implicit real\*8 (a-h,o-z) dimension  $a(3,3)$ , $b(3)$ , $x(3)$  data a/15.,-10.,0.,-10.,15.,-5.,0.,-5.,5./ data b/0.98,1.47,1.225/ tol=1e-6 call LU(a,b,3,tol,x,nhat) print\*," $x=$ ", $x$ end

Bu program önceki alt programlarla birlikte çalıştırıldığında *x*1=0.7350 m, *x*2=1.0045 m ve *x*3=1.2495 m elde edilir.

**ÖZET**  Lineer cebirsel denklemlerde verilen a ve c değerleri için x'ler çözülür. Bu uygulamanın grafiksel gösterimi şekilde verilmiştir.  $a_{11}x_1+a_{12}x_2=c_1$  $a_{21}x_1+a_{22}x_2=c_2$